### ВАЛЕНТИН СКАЛЬСЬКИЙ

Громада Наукового товариства ім. Шевченка та колектив Фізико-механічного інституту ім. Г. В. Карпенка НАН України глибоко сумують з приводу відходу з життя 29 лютого 2024 р. дійсного члена НТШ (з 2017 р.) члена-кореспондента НАН України, доктора технічних наук, професора, головного наукового співробітника відділу акустичних методів та засобів технічної діагностики Скальського Валентина Романовича.

Народився Валентин Романович 25 червня 1954 р. у смт Демидівка Рівненської обл. Закінчив Львівський політехнічний інститут (1978). З 1980 р. працював у Фізико-механічному інституті ім. Г. В. Карпенка НАН України.

Валентин Романович був високоосвіченою, багатогранною, інтелігентною людиною, зразком самовідданого служіння науці та освіті, одним із фундаторів Інституту. Доктор технічних наук (2003 р.), професор (2009 р.), член-кореспондент НАН України (2015 р.), заслужений діяч науки і техніки України (2013 р.), у 2015—2024 рр. — заступник директора ФМІ з наукової роботи. Він зробив значний внесок у розвиток наукових засад механіки й фізики руйнування твердих тіл, діагностування і моніторингу стану матеріалів та елементів конструкцій.

Члени НТШ та колектив Фізико-механічного інституту ім. Г. В. Карпенка НАН України висловлюють щирі співчуття рідним і близьким

Валентина Романовича, поділяють невтішне горе й біль непоправної втрати. Світла пам'ять про Валентина Романовича Скальського, талановитого керівника, науковця, добру і чуйну людину залишиться у серцях тих, хто знав його особисто!

За матеріалами Фізико-механічного інституту<br>ім. Г. В. Карпенка НАН України

## СІЯЧ НА НИВІ УКРАЇНСЬКОЇ ЕТНОЛОГІЇ

13 березня 2024 р. у Львові раптово на 69-му році життя перестало битися серце одного з провідних етнологів незалежної України, професора кафедри етнології Львівського національного університету імені Івана Франка, доктора історичних наук, дійсного члена НТШ в Україні Михайла Степановича Глушка. 15 березня чисельна скорботна громада — близькі та рідні, викладачі, студенти та випускники Франкового університету, співробітники низки академічних інститутів і музейних осередків Львова та Києва, колеги та друзі провели його в останню дорогу на Голосківське кладовище у Львові.

М. Глушко народився 5 листопада 1955 р. у бойківському с. Грабівці сучасного Стрийського району Львівської области в селянській родині. Навчався у початковій школі у рідному селі (1963—1967 рр.) та у Славській десятирічці (1967—1973 рр.). Ще в шкільні роки під керівництвом свого вчителя Григорія Дем'яна розпочав збирати фольклорні та краєзнавчі матеріали, опублікував перші краєзнавчі розвідки у районній пресі. У восьмому класі він залишився круглим сиротою, що ще більше загартувало його характер, навчило цінувати свій час та впевнено йти до поставленої мети.

У 1973—1978 рр. навчався на історичному факультеті Ужгородського державного університету, отримав диплом з відзнакою. Там його вчителем був відомий дослідник Закарпаття проф. Михайло Тиводар.

Після завершення навчання Михайло Степанович отримав скерування в аспірантуру, але там йому пропонували тематику про робітничий чи колгоспний побут, чим він аж ніяк не хотів займатися. Тож поїхав учителювати у с. Дубрівку Баранівського району на Житомирщині, де у місцевій десятирічці упродовж 1978—1982 рр. викладав історію та суспільствознавство, а водночас активно збирав фольклорно-етнографічні матеріали. Прагнучи пов'язати свою долю з наукою, він повернувся на Львівщину та упродовж 1982—1984 рр. працював керівником початкової військової підготовки Новороздільської СШ № 1.

Від квітня 1984 р. М. Глушко працював на посаді молодшого наукового співробітника (у 1990— 1992 рр. — наукового співробітника) Львівського відділення Інституту мистецтвознавства, фольклору та етнографії АН УРСР. Тим самим реалізувалася його юнацька мрія — займатися наукою та присвятити себе дослідженню традиційної культури українського народу. Першою ділянкою наукових пошуків молодого народознавця стали шляхи сполучення, традиційний транспорт та лісосплав українців Карпат, тобто ті сфери традиційної культури, з яких на той момент в Україні не було жодного фахівця. 1989 р. у Мінську він захистив кандидатську дисертацію "Сухопутні засоби транспорту українців Карпат другої половини XIX — початку XX ст. (Особливості і розвиток)" (керівник — проф. Юрій Гошко). Згодом, значно розширивши дисертацію, уродженець Бойківщини опублікував монографію "Шляхи сполучення і транспортні засоби в Українських Карпатах другої половини XIX поч. ХХ ст." (1993).

Вже до початку 1990-х років він зібрав майже півтори тисячі українських народних пісень, десятки казок, легенд, переказів і народних оповідань, сотні прислів'їв і приказок тощо, які й досі опубліковані лише частково. Упорядкував два фольклорні збірники "Колядки і щедрівки" (1990, 1991), другий із яких у видавництві "Музична Україна" вийшов накладом 100 тис. примірників.

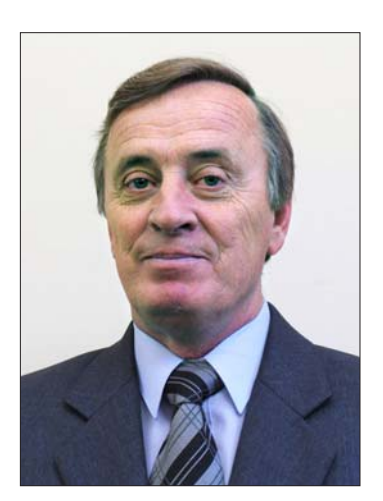

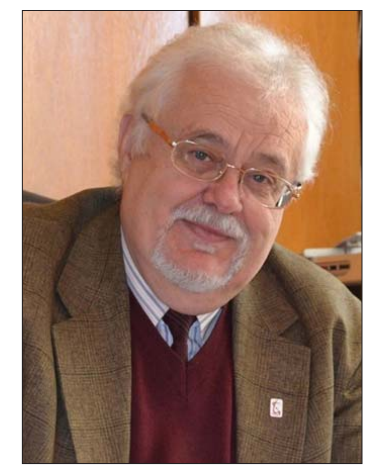

Упродовж 1992-1994 рр. М. Глушко працював на посаді заступника директора з наукової роботи новоствореного Інституту народознавства НАН України, у 1994—1997 та 1999—2003 рр. старшого наукового співробітника, у 1997—1999 рр. — завідувача відділу карпатознавства. На основі власних експаукового спироогиима, у тоот троотруда по видува на вддниу карпатовнаветва: на основи власних ске<br>педиційних мандрівок другої половини 1980-х — початку 2000-х рр. учений підготував низку розділів<br>до колективних монографі їнських Карпат. Т. 2" (2006) та ін.

У 1994—1997 рр. М. Глушко виступив керівником перших постчорнобильських комплексних історико-етнографічних експедицій у радіоактивно-забруднені райони Середнього Полісся (Київщина, Житомирщина та Рівненщина), вагомі наукові результати яких значною мірою завдячують саме організаторським здібностям покійного.

Від 1998 р. М. Глушко — доцент (до 2003 р. за сумісництвом), з квітня 2005 р. — професор кафедри етнології Львівського університету. У 2003 р. опублікував унікальну для української науки монографію "Генезис тваринного запрягу в Україні (Культурно-історична проблема)". На її основі наступного року успішно захистив докторську дисертацію (наук. консультант — проф. Роман Кирчів).

Учений відіграв важливу роль у подальшій розбудові кафедри та спеціальности "етнологія" у Львівському університеті, підготував низку авторських навчальних курсів. Власний досвід і знання, набуті під час організації та проведення понад 30 комплексних польових подорожей на терени Бойківщини, Гуцульщини, Лемківщини, Надсяння, Опілля, Покуття, Поділля, Волині, Середнього і Західного Полісся, Середньої Наддніпрянщини, стали основою навчального посібника "Методика польового етнографічного дослідження" (2008) — настільної книги для кількох поколінь українських етнологів.

Загалом М. Глушко опублікував понад 400 наукових та науково-популярних праць, серед них — 5 авторських монографій, 3 авторські навчальні посібники, 14 колективних монографій і 7 колективних навчальних посібників у співавторстві. У його наукових студіях другої половини 1990-х — початку 2020-х років можна виділити три основні вектори:

– історична етнологія — комплексні дослідження на перетині етнології, фольклористики, лінгвістики, археології, історії дали можливість по-новому осмислити низку явищ традиційної культури українців, слов'ян загалом, передусім у сфері народного транспорту, запрягу гужових тварин, календарної обрядовости. У руслі цього напряму підготовлено докторську дисертацію та кілька десятків статей.<br>Учений висунув власні наукові версії стосовно першоджерел, походження та історичних етапів розвитку санного транспорту східноєвропейського типу, різних типів парного нашийного ярма у слов'ян, однотваринного запрягу загалом й однокінного східноєвропейського типу зокрема, вчиненого хліба в українців, поліської сохи тощо. Иого зусиллями відтворено зовнішній вигляд і конструкцію ходової частини східноєвропейських волокуш-саней епохи енеоліту, конструкцію ходу прикарпатського воза княжої доби, з'ясовано первісний зміст і семантику праслов'янських з походження календарно-побутових звичаїв "полазник" і "колодка" та ін. Підсумком цих досліджень став навчальний посібник "Історія народної культури українців" (2014, 2018);

- проблема історико-етнографічного районування України — етнолог докладно проаналізував погляди українських та іноземних народознавців XIX — початку XXI ст. на цю проблему, вказав на численні проблемні аспекти та способи їх усунення, висловив власні зауваження до методології таких досліджень та міркування про межі окремих районів (передусім Бойківщини, Волині, Гуцульщини, Надеяння, Полісся та ін.), історичні реалії, що вплинули на їхнє формування та пізніші трансформації. З найновіших праць відзначимо монографію "Надсяння: традиційна культура і побут (етнолінгвістичні скарби)" (2017; співавтор — Л. Хомчак) та відповідний розділ у колективній монографії викладачів та вихованців кафедри етнології Львівського університету "Волинь: історико-етнологічні нариси" (2023);

– історіографічні студії, в центрі яких стояла діяльність Етнографічної комісії НТШ (1898—1940 рр.), розуміння історичного значення якої для української науки він вивів на якісно новий рівень. Результатом багаторічних пошуків стали кілька десятків окремих наукових розвідок, численні статті в "Енциклопедії НТШ" (т. 1—5) та дві останні індивідуальні монографії вченого ("Народознавчі студії в Науковому товаристві імені Шевченка (1895—2020): Статті та матеріали" (2022) та "Філарет Колесса і Наукове товариство імені Шевченка у Львові" (2023).

М. Глушко став одним із перших членів Етнографічної комісії відродженого в Україні НТШ. У 1990—1992 рр. – її секретар, 1992—2008 рр. – голова, з 1996 р. – член Президії Товариства, а також член редколегії окремих томів "Записок НТШ. Праці Секції етнографії і фольклористики" (Т. ССХХХ, ССХІЛІ, ССІІХ) та "Вісника НТШ", учасник багатьох науково-організаційних заходів Товариства. У 2005 р. на пропозицію Секції етнографії і фольклористики його обрано дійсним членом НТШ.

Чимало уваги М. Глушко приділяв фаховій підготовці молодих етнологів, багатьом із них він відкрив двері у науку. Під його керівництвом дисертаційні дослідження захистили 7 кандидатів наук/докторів філософії. Також він був науковим консультантом одного доктора історичних наук. Багато етнологів, у яких М. Глушка офіційно не був науковим керівником, з гордістю називають своїм учителем за значний внесок у їхнє професійне зростання.

За понадсорокарічний період наукової та педагогічної праці М. Глушко посіяв на вдячному та плідному ґрунті багато зерен, що їх не порахувати дослідникам біографії та наукової спадщини вченого, адже ці зерна проросли у працях численних учнів, багатьох інших українських етнологів і представників суміжних дисциплін.

Izon ГІЛЕВИЧ

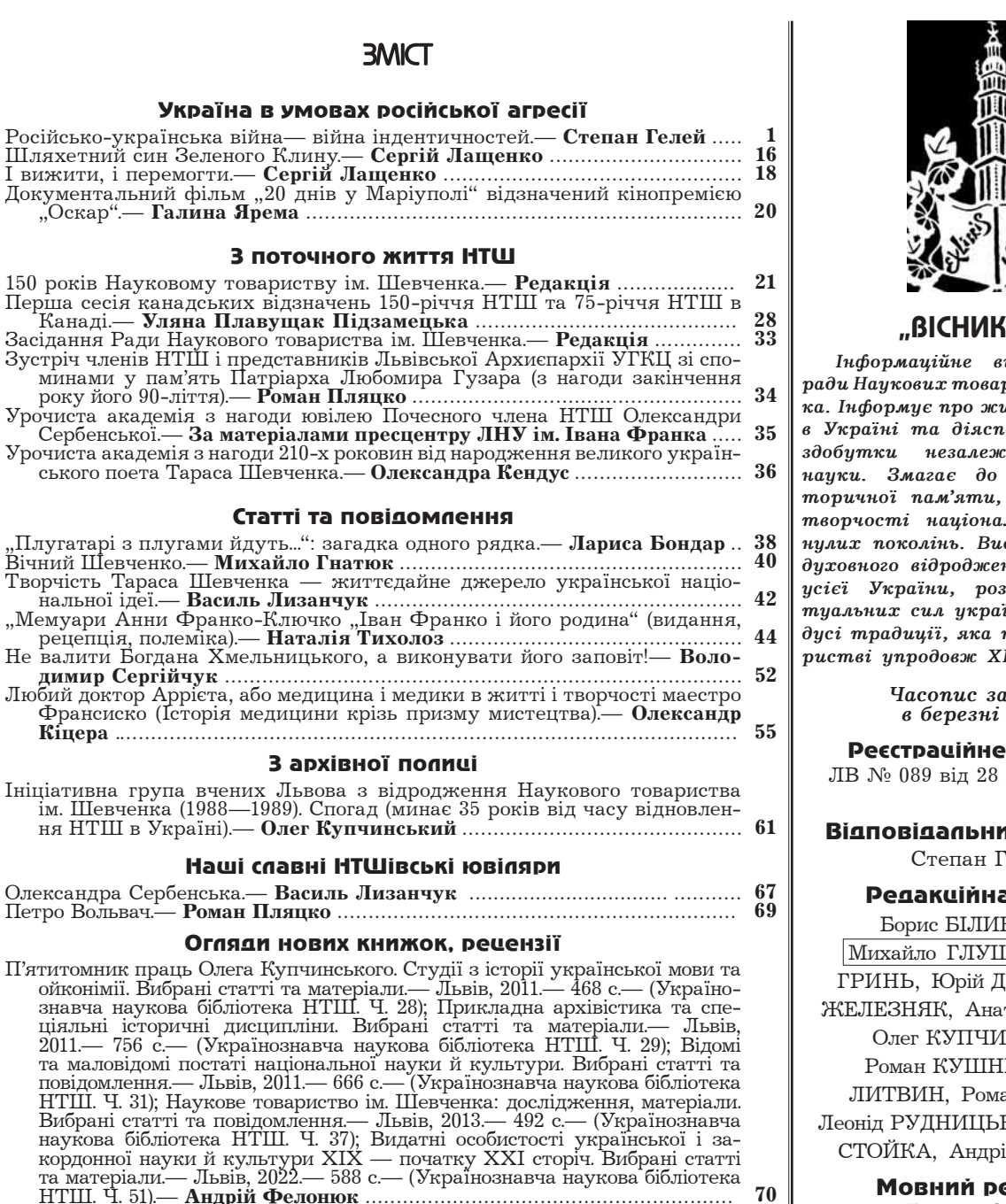

Гнатюк .......... 72 

- 75
- грина тах. дам интернительми. життя творчитель / отвивська национальна<br>
академія мистецтв, кафедра монументального живопису.— Червоно-<br>
град: ЮЕКС, 2023.— 134 с., портр., іл.— **Іван Сварник** ............................. 77

#### Конференції, симпозіюми, академії

Хроніка наукових і громадсько-культурних подій: Андрій Сова, Ганна 

#### Наші втрати

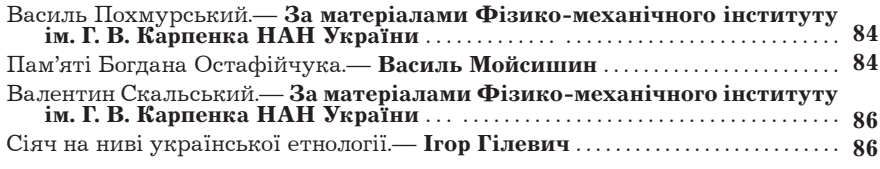

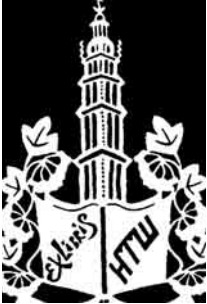

# HTW'

идання Світової риств ім. Шевчениття Товариства орі. Популяризує сної української відновлення ісакумульованої в льної еліти миступає речником ння Галичини та будови інтелек-...<br>incького народу в плекалася в Това-IX i XX століть.

> **сновано** 1991 p.

CBILOUTBO:

лютого 1994 р.

1ѝ редактор: ЕЛЕЙ

#### а копегія:

НСЬКИЙ. **IKO**, Галина ИБА, Микола толій КАРАСЬ, ІНСЬКИЙ, IP, Микола ан ПЛЯЦКО, КИЙ, Ростислав ій ФЕЛОНЮК

> едактор: Галина ОСТЮК

Технічний редактор: Владислав БАРТОШЕВСЬКИЙ

Комп'ютерна коректура: Налія ОЛІЙНИК

> Адреса редакції: 79013, Львів, вул. Ген. Чупринки, 21

### Адреса для листування:

79005, Львів, вул. Винниченка, 24 Телефони: (032) 276-51-55,  $(032)$  276-04-97 e-mail: ntshoffice@gmail.com http://www.ntsh.org

Підписано до друку 28.03.2024. Формат  $60 \times 84$ <sup>1</sup>/<sub>8</sub>. Умов. друк. арк. 10,23. Тираж 100 прим. Ціна договірна